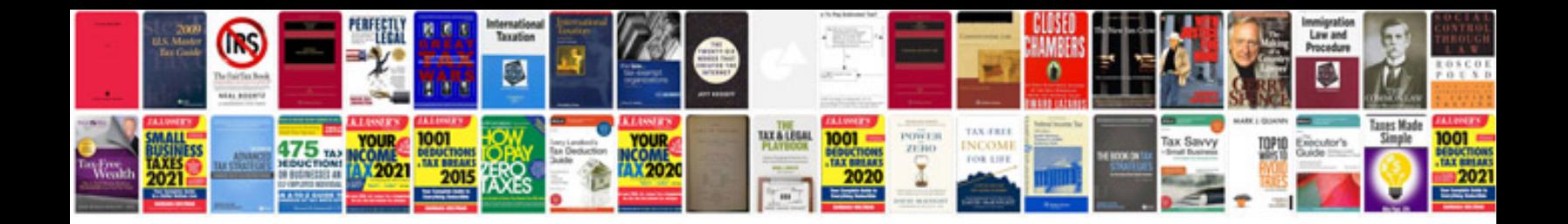

**Word form exercises**

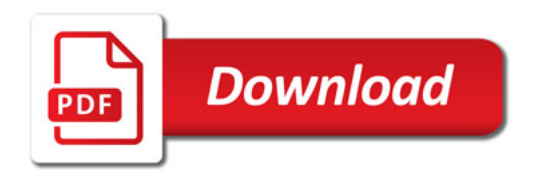

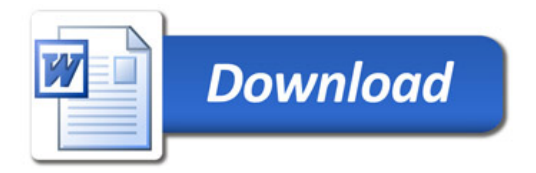